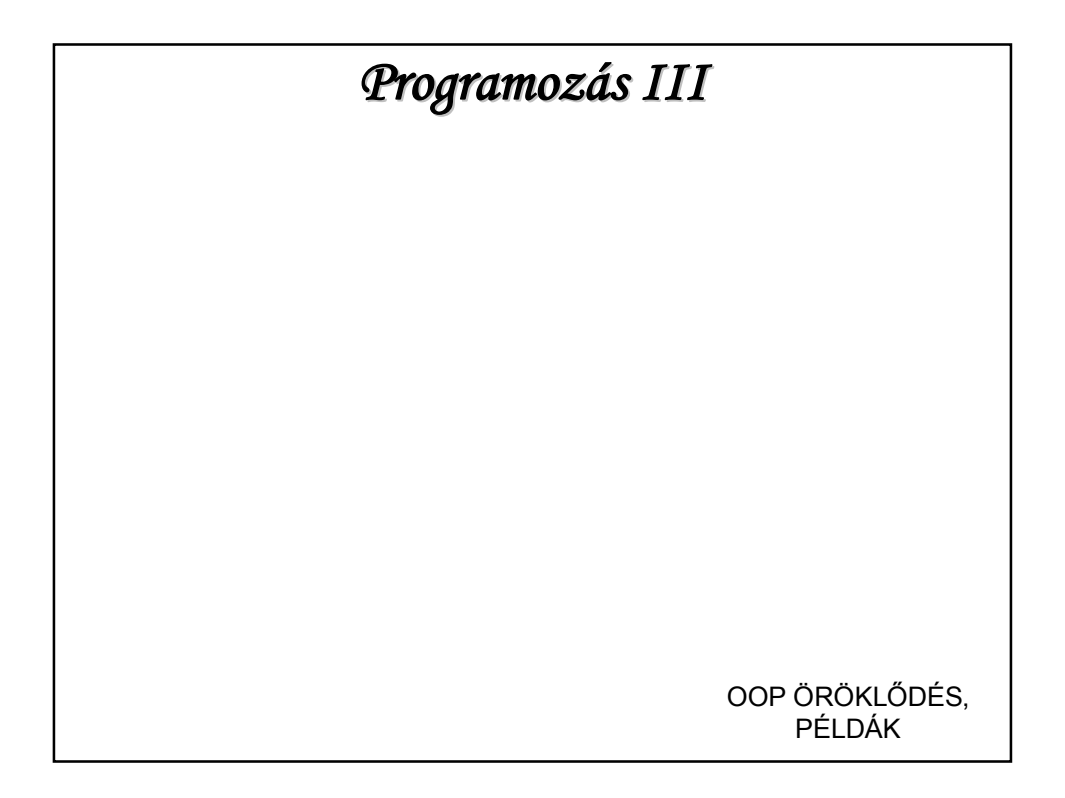

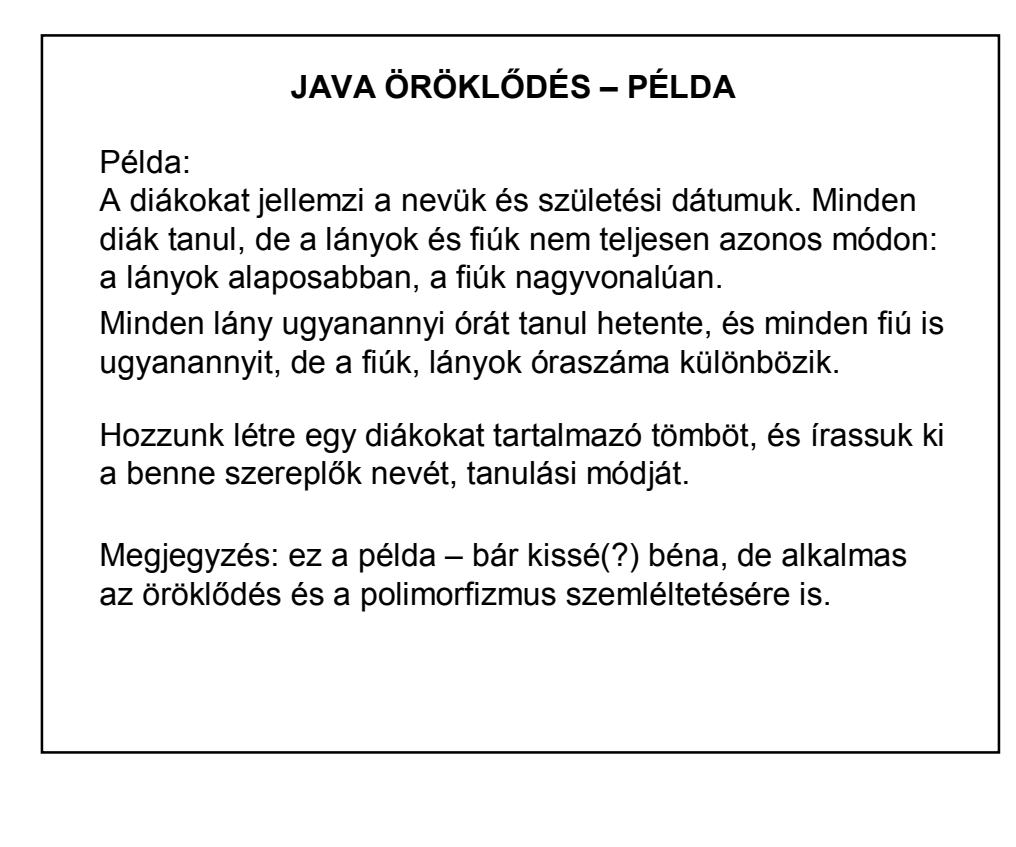

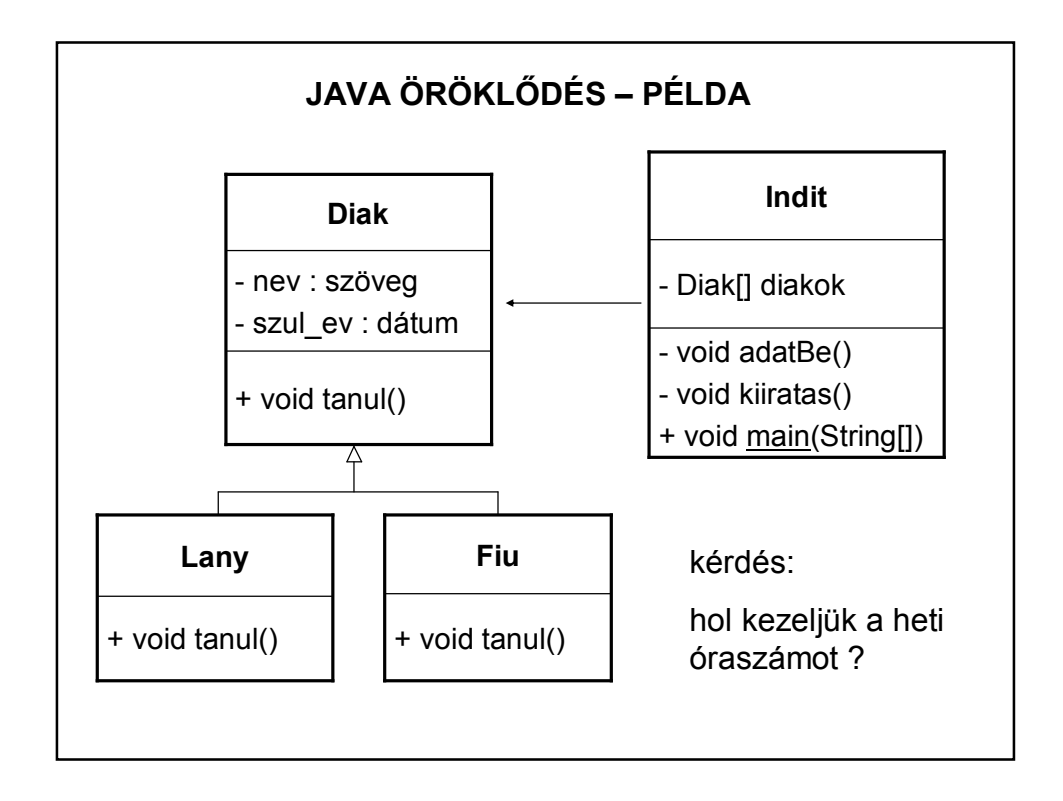

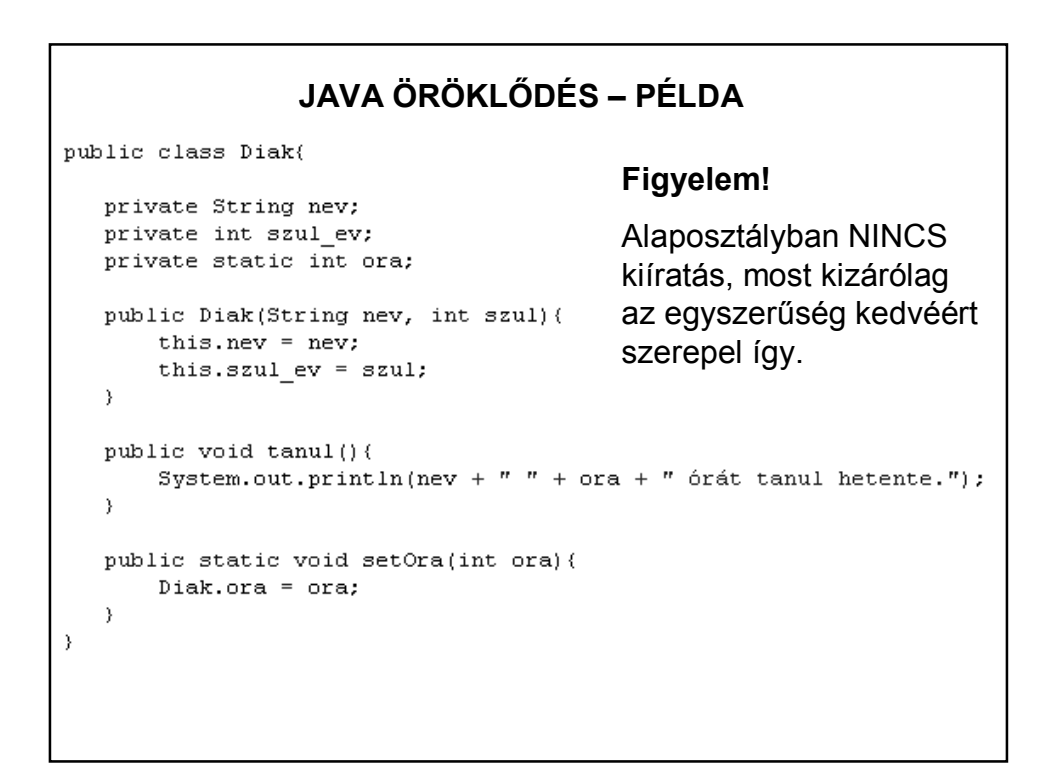

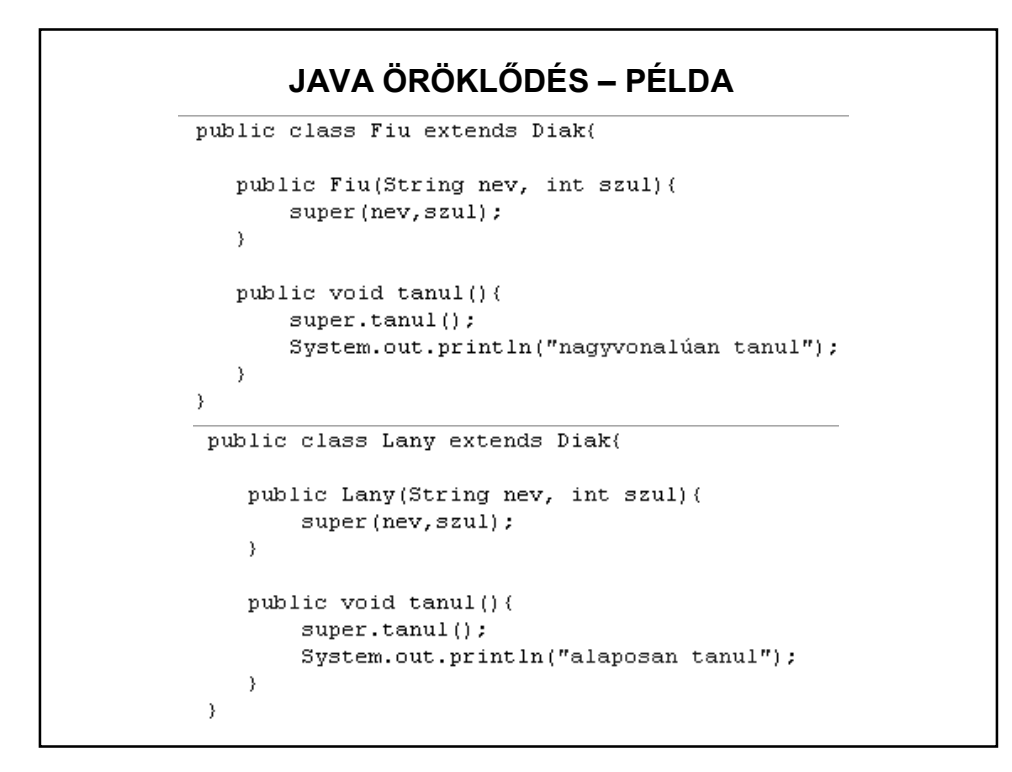

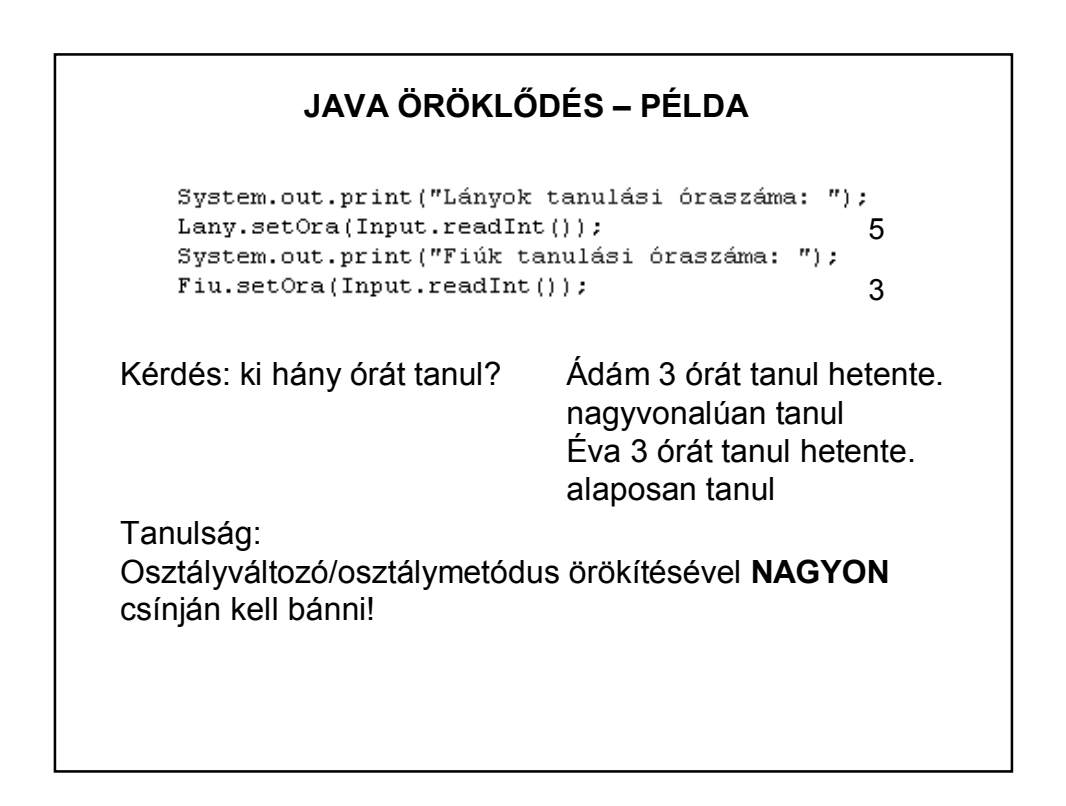

```
JAVA ÖRÖKLŐDÉS – JAVÍTOTT PÉLDA
public class Diak{
   private String nev;
   private int szul ev;
   public Diak(String nev, int szul) {
       this.nev = nev;this.szul_ev = szul;
   \overline{\phantom{a}}public void tanul(){
       System.out.print(nev + " heti tanulási ideje: ");
   -3
\rightarrow
```
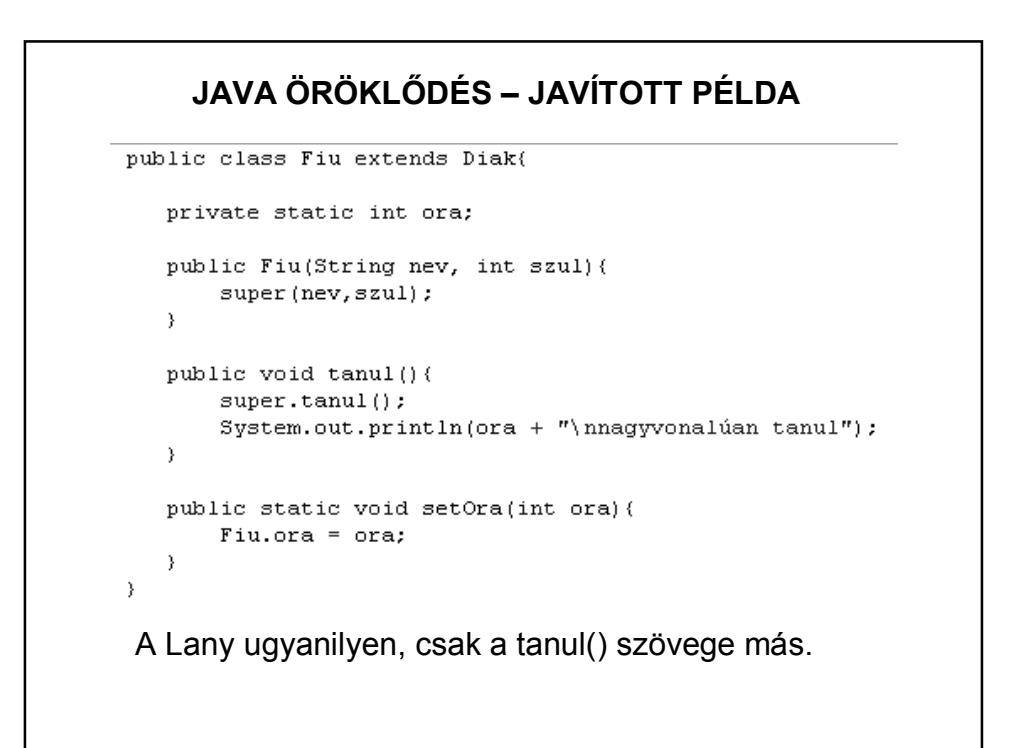

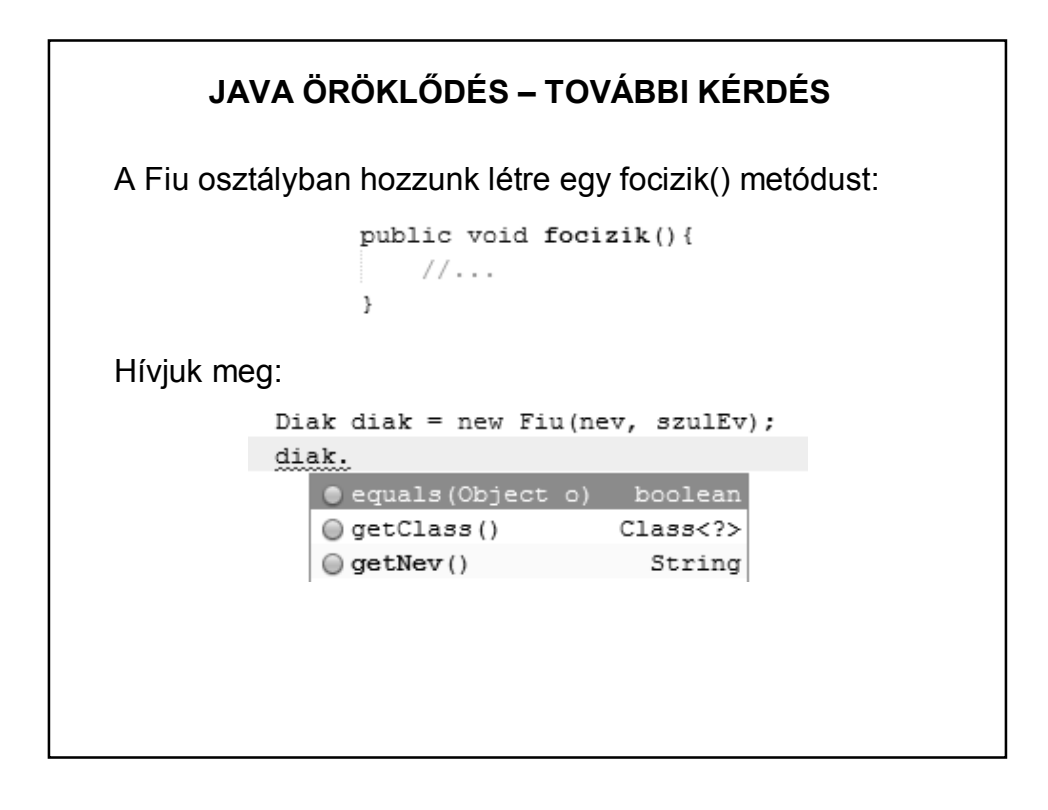

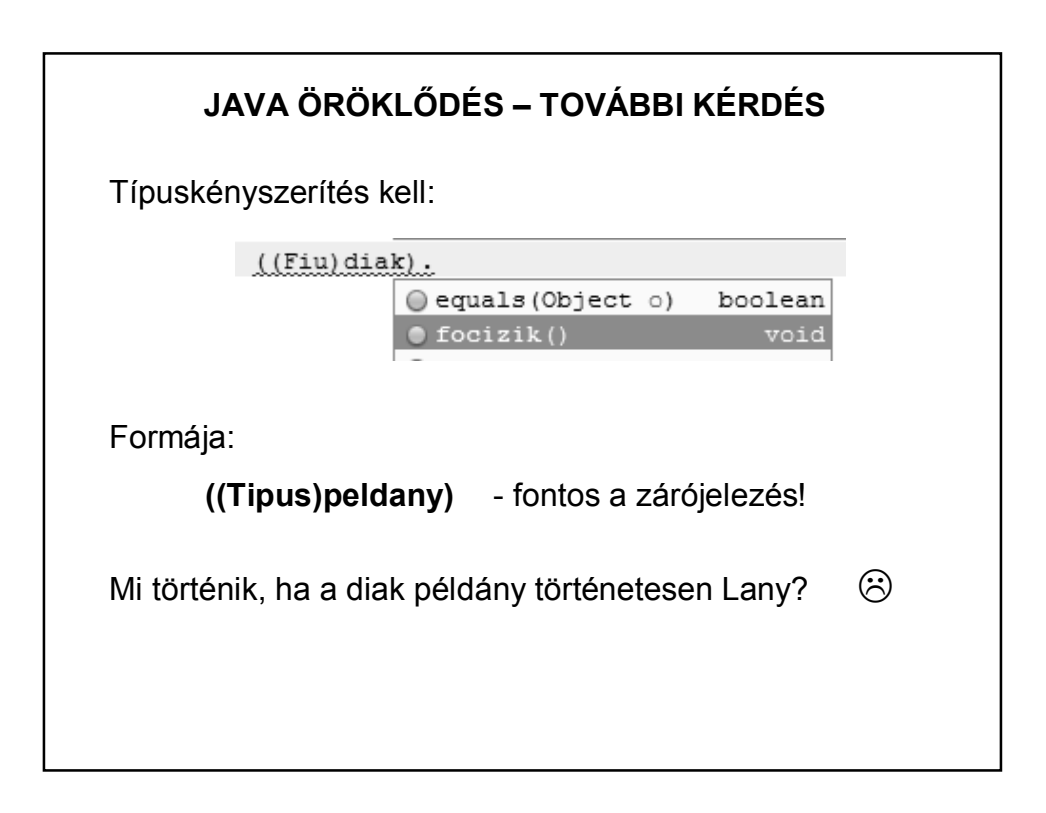

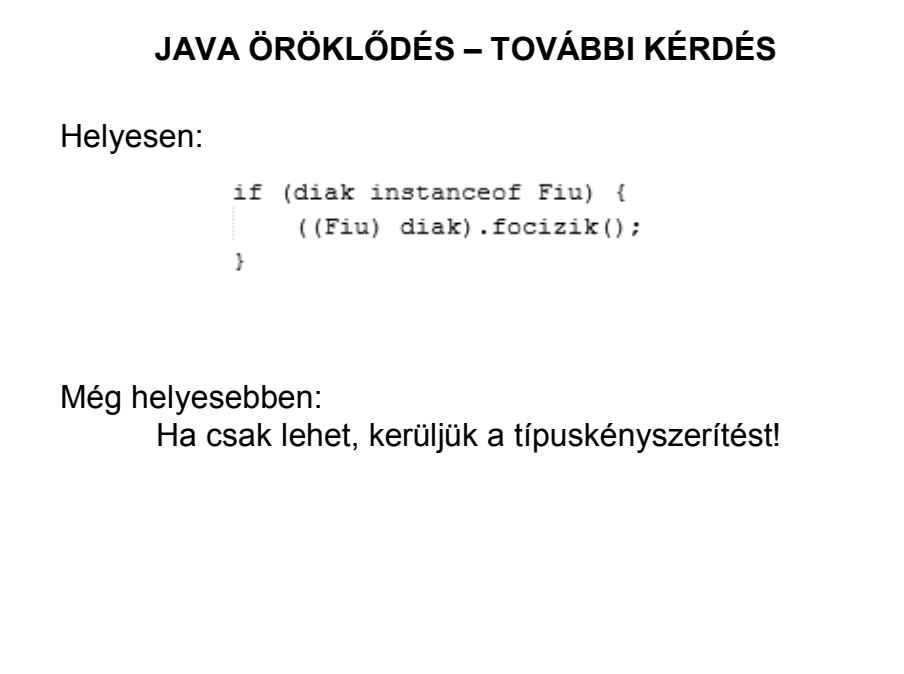

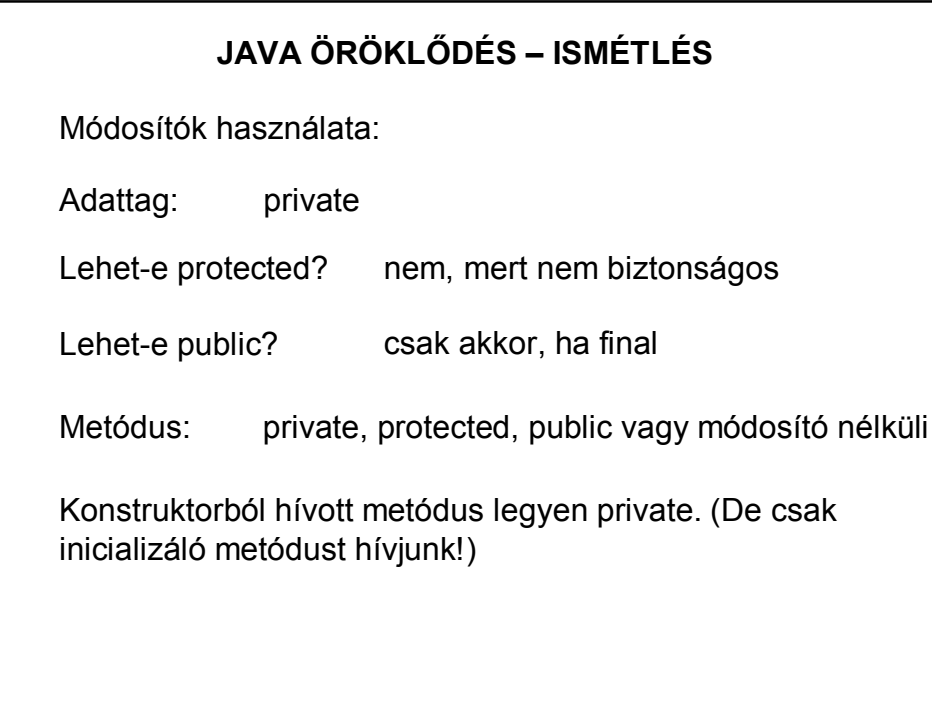